# **The Use of Pixton Application as an Educational Media for Creativity in Writing German**

Wardani Febrina, Umy Natasya, Gladiola Naomi Pasaribu Universitas Negeri Medan Email : umynatasyaofficial@gmail.com

**Abstract:** This article discusses about the Pixton application as an educational medium for creative writing in learning German. Pixton application is an application for making comics or illustrated stories (Bildergeschichte) easy to access for online to apply creative writing (Schreiben) in learning German. This paper contains an explanation of i) the background of the Pixton application as an educational medium for creative writing in learning German, ii) the benefits of the Pixton application on polishing the creative writing process for users of the application, iii) steps for using the Pixton application, iv) strengths and weaknesses of the Pixton application, v) evaluation use the Pixton application in German writing creativity.

**Keywords:** Pixton Application, Creative Writing, Writing in learning German

#### **Introduction**

The current revolution of revolution 4.0 has to change and the existence of society 5.0 led to changes in the level of education. Therefore, the agencies should be emphasized the students for sharpening their soft and hard skills to use advanced technology as the Pixton application because the application shaped comic pictorial education with the stories.(Santana 2004)

The Pixton application is one form of comic digital outgrowth online accessed. The application of this contains content narrating the story that can be used by all levels of age and can be used as one of the educational media. Research on the use of the application Pixton it is been a lot done and it effectively improves performance and the involvement of students and the general public who studies the application of Pixton (Utomo, Finaty, and Rahmawaty 2022). When using the Pixton application users can train their creativity in writing in German.

According to (Utomo, Finaty, and Rahmawaty 2022), expressing creativity in writing very significant impact on the writing of someone. In sharpening creativity in writing should also have a lot of ability, idea knowledge of the writing, and life experience.

As for the problems that building blocks discussed as a form of problem-solving, is 1) What constitutes the use of this Pixton application? 2) How Pixton application being a media education to skill writing in German 3) How to use the Pixton application? As can be seen from the above problems, the Pixton application can raise awareness of media education and help students in media education not monotoous. Thus, we as a constituent are interested to develop educational media called "The Use of Pixton Application as An Educational Media for Creativity in Writing German".

#### **Pixton Discussion**

Pixton produced by a couple called Clive and Daina Goodinson derived from British, Columbia, Canada. Pixton application is a maker of a comic which have many template ease of use and accessed online (Ilhan et all , 2021). Pixton can be used to be the medium education and also as a pleasant pastime shaped comic for the general public not to monotonously and not dull into writing. Users can use Pixton application owned and hone the creativity that can be developed, by pouring unifier of into the story of the comic available in the media, so users can share the results of the story made. Pixton application intuitis nature that is understood without needing reasoning irrational in their use (N. P. Utomo 2022). Scene in pixton applications can be made in the form of comic , hq in subtitle and graphic novels , to different sizes to the frame .(Kurniawan, Tresnawati, and Maryanti 2019) .

Inordinate way to studies german easily, this comic digital pixton use this as the application. In use Pixton application, users can practice their creativity in writing the German language .In german the pictorial called bildergeschichte is a series of stories through photographs (Fakultas Keguruan dan Ilmu Pendidikan 2015). The positive impact of usage Pixton Application, against German language writing skills will allow the user who is learning German, capable of thinking and while make dialogue with grammar or vocabulary that various who made the users get a new experience in the learning through stories pictorial (Bildergeschichte). To access pixton it uses the internet network through laptop or *gawai* and went to an address www.pixton.com web site.

# **Step by Step Using Pixton Application**

- Open the Chrome application into google or the web and open the address www.pixton.com on a laptop or gawai who has connected to the internet
- Log in pixton by account E-mail, if there has been no account e-mail connected to the program pixton , we must sign up first to make a new account
- If clicking it would appear the word create an account and then click in accordance with the profession
- After coming on choose basic as a beginner, there will be a display background who can be selected at will Choose the character.
- Display early in clicking character, users can change character, increase character, famously bodies and also users can enter property
- After making characters, users to make comic
- After the make comic, users can store or download the story that has been in for.

## **The Excellence and Weakness of German Pixton Application in Writing**

A product certainly there will be the excellence and weakness, like the pixton the use of for the media education

The excellence and weakness is as follows:

1. Excellence of Pixton Application

Pixton application can be used by the general public who want to learn to make through digital comic. comicIn the application pixton, if used for the media education involving teachers and students, then there is a feature called my classroom methods of this feature no face to face but he could see the work of or the work of the students are commonly called reverses which is a traditional, which his course students given tasks that can be completed in the house.(Mufarrochah 2022)

- 2. Users don't need to write a comic book with the manual with how to draw first and then create a narrative, story but users write comics with the modern way so that users can make the picture story with a free position or condition of being informal.
- 3. A project or the result of the narrative of a story that has been made on the application pixton this can be stored and distributed to the public.
- 4. No need for a portrayal of characters that wanted to use for having provided characters that can be adjusted to the wishes of a feature personal pixton, this application other than that is also available template and a lot of interesting background who can be selected for free.Like background that is in the look of the application pixton can dilih freely, for example choose, school background the city, etc.In addition to background, there are charackter were chosen

in free, for example teen, child, teacher, student, man, or woman and a lot more can be found on the web application the pixton.

- 5. In german, writing skills users can match is the dialogue in the german language narrative fits the story while learning the vocabulary of german. has been examined. 6. Users can create against the idea of a story of forgiveness for the appearance of an interesting application pixton.
- 6. Pixton application can be used as when viewed from business technology development currently, users can sold the comic with an interesting story and rewarded the result of the comic.

Weakness of Pixton Application

- 1. In the use of pixton application can be seen from fitur-fitur used in making. comicJust 10 a choice against masing-masing, features more than that accessed on pay by means of a subscription (Premiu).
- 2. If the result of narrative that has been made on the application pixton want to be stored and distributed to the public, then a maker of comic books have to pay first. 3. Display application pixton cannot change language to be german, but wearing english.

Example of a display that can be used :

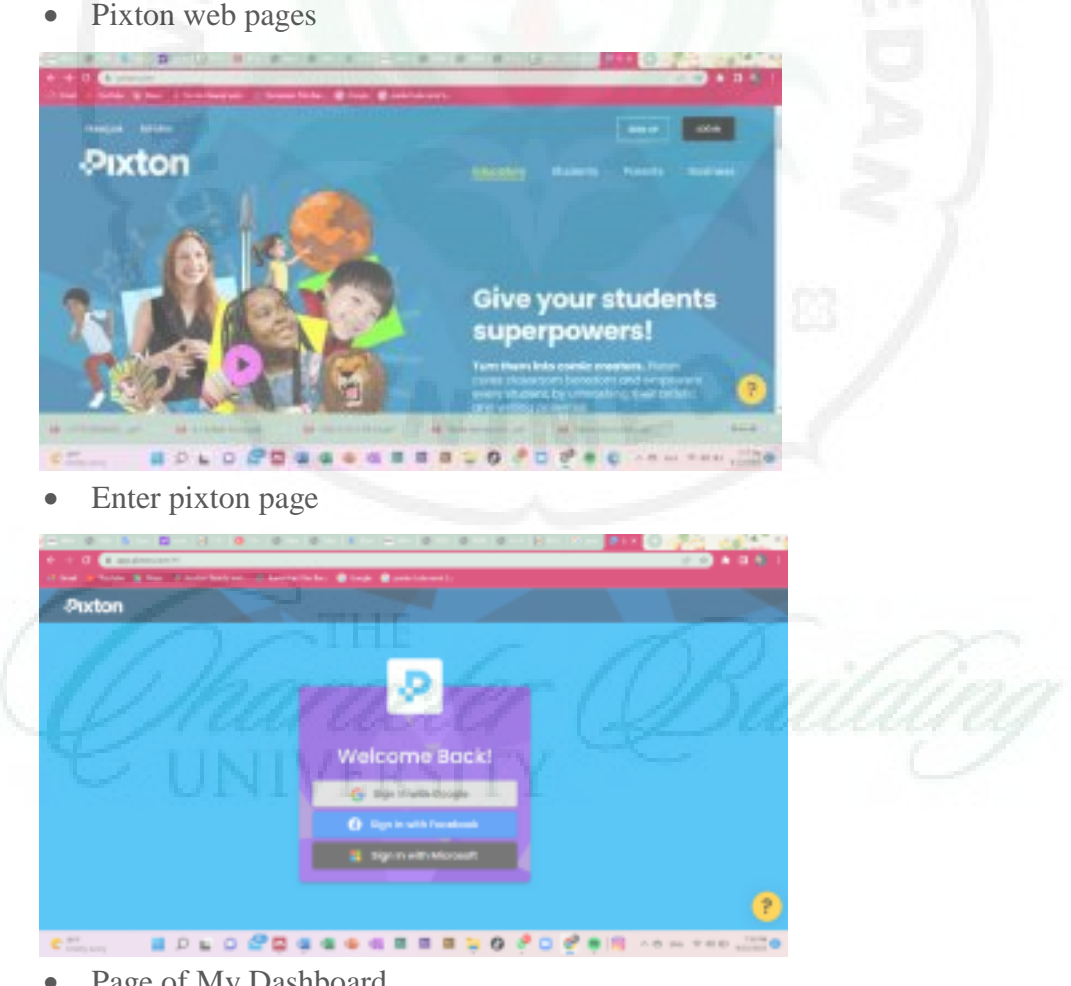

Page of My Dashboard

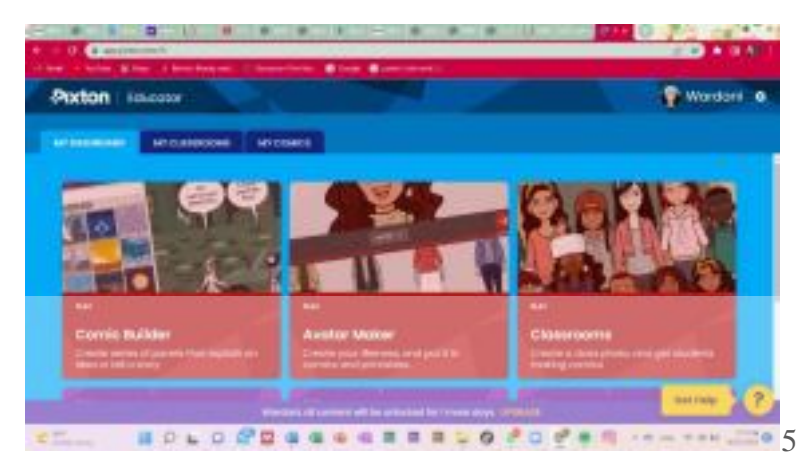

• Page of My Comics

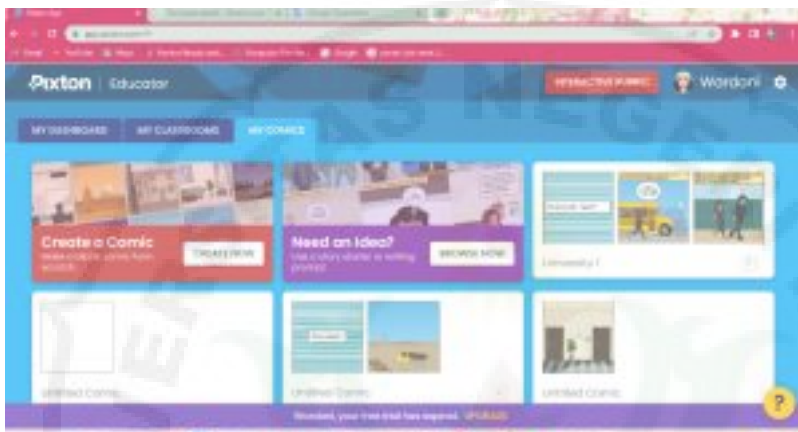

**MOLOD CASSARES VO FOR # 500** • Page of New Comics

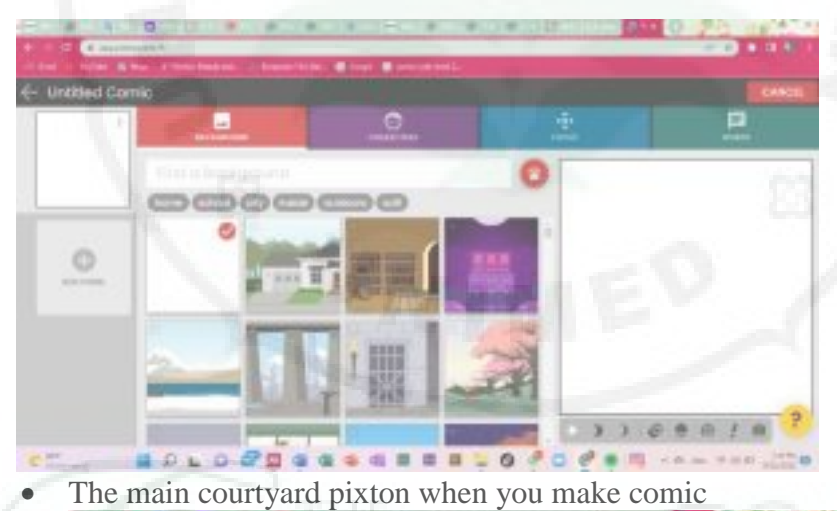

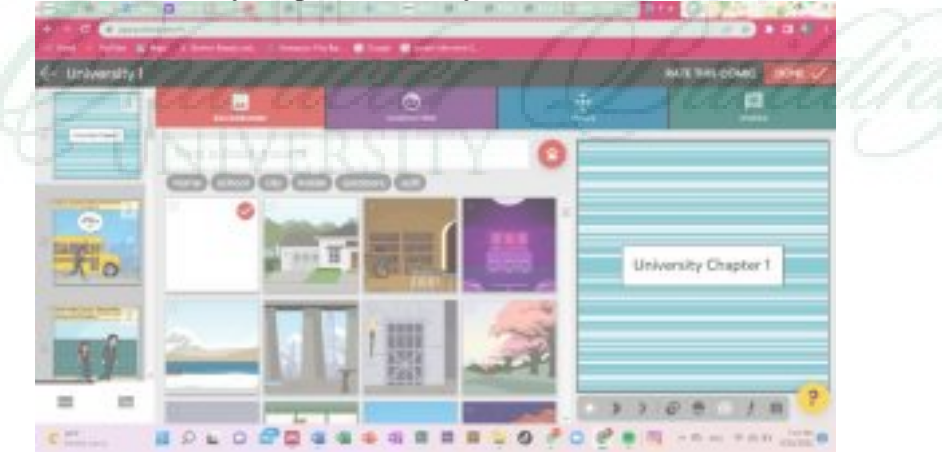

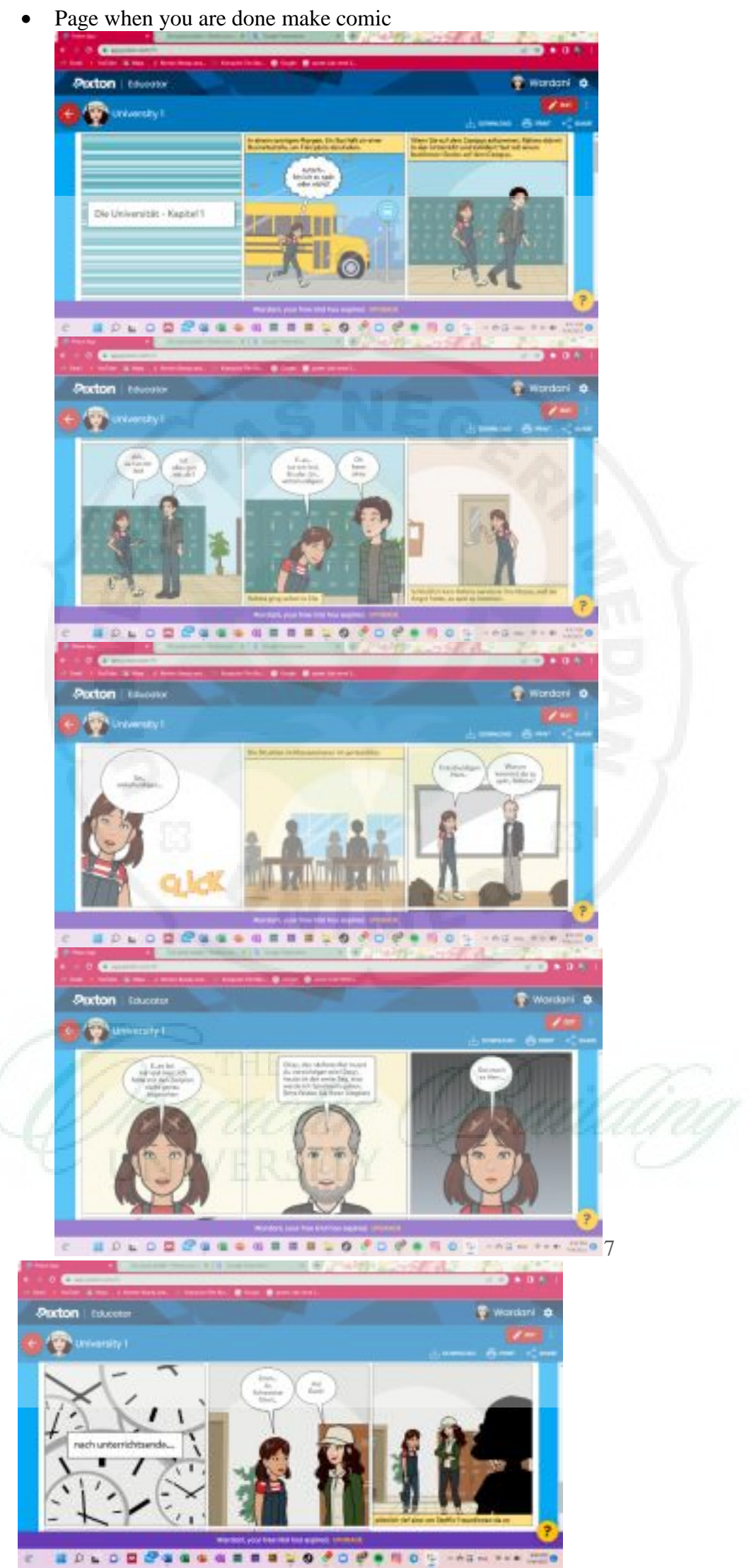

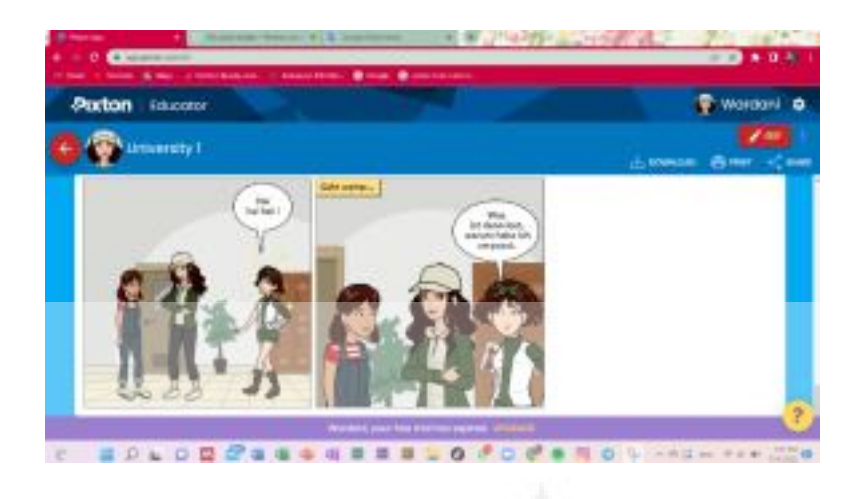

# **Evaluation, Reflection to Use Pixton Application**

Based on an evaluation researched by mufarrochah that was conducted research to student of class xii writing a story to use application pixton, when the end of the test matter to arrange story, 29 respondents have known the score of above kkm.Value an appointed kkm the 77.Ketuntasan in mastering application pixton in writing and 75 %.The average score 83,8 or worth.

Based on the amount, so difficult to know that learning outcomes who have increased due to the use of the pixton. educational mediaThis is evident from reaching the goal of the application usage pixton education as a medium that can improve cognitive aspects, , psychomotor and and affective on the process the realisation of the education.

## **Conclusion**

Based on the results of discussion on usage Pixton Application as a medium education for creativity in writing german , hence writers can draw conclusions as follows:

- 1. The development of the revolution is happening at this time of the revolution 4.0 who has headed for a change in the days of the existence of society 5.0. It should be educators emphasized students / agencies for sharpening soft skill and hard skill in the use of advanced technology as a medium creativity. aspects of learning.
- 2. Need for innovation that solve problems it is currently faced by students in improving, her creativity, the one example of learning aspect Who writers discuss is "writing" Because creativity in writing would influence the writing skills of someone.
- 3. Application pixton writer introduce a solution in the form of media imagination and strop creativity on the aspect of "writing".
- 4. Pixton application is one comic shaped or story pictorial (Bildergeschichte) Who can easily in penggunaanya access online as the creativity writing (Schreiben) German with bernarasi story with content that can be used by all level age and can be used as one of the media education.
- 5. The usage Pixton application with excellence and weakness owned a lot of research conducted and proven effective to improve their performance and the involvement of students and the general public that studies application the pixton in terms of the creativity in writing of Germany.

#### **References**

Fakultas Keguruan dan Ilmu Pendidikan, UMRAH. 2015. "Judul Artikel Nonpenelitian (Tidak Lebih Dari 12 Kata)." Https://Fkip.Umrah.Ac.Id/Wp Content/Uploads/2015/04/Format-Penulisan-Artikel-Non-Penelitian.Pdf.

Kurniawan, Dede Trie, Nailah Tresnawati, And Sri Maryanti. 2019. "Implementasi Aplikasi Pixton Sebagai Upaya Meningkatan Keterampilan Pembuatan Bahan Ajar Digital Dalam Bentuk Komik Untuk Mahasiswa Calon Guru Sekolah Dasar." *Caruban: Jurnal Ilmiah Ilmu Pendidikan Dasar* 2(2): 71.

Maulida, Khilda Et Al. 2019. "Pengembangan Media Komik Digital Menggunakan Pixton Disertai Quiz ( KAHOOT ) Pada Konsep Sistem Gerak." Mufarrochah, Mufarrochah. 2022. "Penggunaan Aplikasi Pixton Untuk Meningkatkan Minat Menulis Pada Materi Teks Cerita Sejarah Kelas XII." *Secondary: Jurnal Inovasi Pendidikan Menengah* 2(1): 27–40.

- Pendidikan, Jurusan, Guru Sekolah, And Fakultas Ilmu Pendidikan. 2017. "Pengembangan Media Komik Berbasis Information Technology Dengan Powerpoint Pada Pembelajaran Pkn Materi Keputusan Bersama Kelas V Sdn Salaman Mloyo Semarang."
- Santana, Septiawan. 2004. "Menulis Ilmiah Kualitatif : Sekadar Pengantar." *Mediator*  5(2): 275–80.
- Septiana, Hani Dwi, And Yeni Anistyasari. 2019. "Pengembangan Media Pembelajaran Educomic Pada Mata Pelajaran Pemrograman Dasar di Sekolah Menengah Kejuruan 1 Surabaya." *It-Edu* 3(02): 1–8. Https://Jurnalmahasiswa.Unesa.Ac.Id/Index.Php/It Edu/Article/View/26810/24536.
- Utomo, Dias Tiara Putri, Ahsanah Finaty, And Nahardian Vica Rahmawaty. 2022. "Pelatihan Pembuatan Komik Digital Pixton Dan Aloe Hand Sanitizer Bagi Guru Madrasah Ibtidaiah." *JMM (Jurnal Masyarakat Mandiri)* 6(1): 708–18. Http://Journal.Ummat.Ac.Id/Index.Php/Jmm.